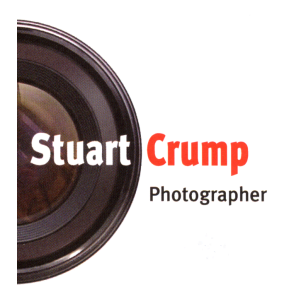

## **[www.stuartcrump.com](http://www.stuartcrump.com)**

## **Notes: Long Exposures**

I hope that you enjoyed my recent presentation to your club. During my talk I mentioned a number of products, photographers and websites. Below I have supplied some details that you might find helpful. Also, if you enjoyed my talk please leave a comment [here.](http://www.stuartcrump.com/guestbook.html)

**Adobe Lightroom & Photoshop:** Lightroom and Photoshop are widely used for the storage, editing and monochrome conversion of digital images. At the time of writing, both of these products can be purchased together, via Adobe's Creative Cloud for Photography scheme, for £10.10 per month from [www.adobe.com](http://www.adobe.com/uk/creativecloud/photography.html)

**Nik Silver Efex Pro:** This product is widely used as the simplest and most convenient way of converting digital images to monochrome. It is available as part of the Nik Collection, from Google, and is now free of charge. The software can be downloaded from: [https://www.google.com/nikcollection/](https://www.google.com/nikcollection)

**Websites:** The following are links that you might find of interest:

Michael Kenna:<http://www.michaelkenna.net> Lee Frost Courses: <http://www.leefrost.co.uk/workshops.asp> (Request to be added to his mailing list and please mention my name.) Lee Filters: http://www.leefilters.com/index.php/camera/bigstopper Slow PDF Book: <http://www.craftandvision.com/products/slow> Sharpening: [http://www.photoshopessentials.com/photo-editing/sharpen-high-pass/](http://www.photoshopessentials.com/photo-editing/sharpen-high-pass/ ) Topaz Software: <http://www.topazlabs.com>

**Note:** Before investing in software always check that it is compatible with both the computer that you use and your existing software.

**Storage:** It is vital that you keep your digital images safe. I keep four backup copies, of all of my images, on USB external drives. The first three I rotate and keep at home, in a safe place, and at least one is being updated by Apple's Time Machine at all times. The fourth I leave with my sister, who lives 50 miles away. Think: what would happen if my house burnt down?

**Printing:** I inherited a number of photographic prints of my family - but no negatives. I believe that the prints that you produce are more likely to be kept and viewed in the future than your digital images. I therefore produce prints, of my favourite images, and use high quality paper and pigment inks for longevity.

**Canson-Infinity Paper:** I have chosen to use, and am now sponsored by, Canson Infinity paper. So why did I choose Canson?

- 1. **Quality:** They manufacture their own paper and have total control of the process.
- 2. **Experience:** They have been making paper for 450 years and photographic paper for 150 years.
- 3. **Performance:** The performance with regards to colour gamut, D-Max and image detail is fantastic and superior to anything that I have used before.
- **4. Longevity:** All of their Rag and Baryta papers have been developed to meet gallery and museum longevity requirements and to respect the ISO 9706 standard to resist fading and paper degradation.
- 5. **Range:** An excellent range of fine art and Photo papers offering exceptional quality and character.

The Canson Infinity website can be found here: [www.Canson-Infinity.com](http://www.canson-infinity.com/en) and their paper can be purchased from a wide range of companies including the following:

[www.on-linepaper.co.uk](http://www.on-linepaper.co.uk/paper-digital-inkjet/canson-infinity) [www.thedarkroom.co.uk](http://www.thedarkroom.co.uk/digital/printing/inkjet-paper/canson.html) [www.dpsb.co.uk](http://www.dpsb.co.uk/print-media/canson.html)

So which of their papers do I use? For monochrome prints I mainly use Baryta Photographique for its look and feel of traditional darkroom baryta paper along with its excellent black density. For landscapes with contrast and detail, street photography and portraits I like the satin finish of Platine Fibre Rag. I tend to use matt paper if the print is to be framed, behind glass, to avoid a double reflection. My favourite matt paper is Edition Etching Rag. It has excellent sharpness, a pure white tone, deep blacks, slight grain and texture, and is great for both colour and monochrome images.

## **Summary:**

- Give long exposures a try.
- Use a tripod and try sunrises and sunsets.
- Try  $\frac{1}{4}$  to  $\frac{3}{4}$  second on waterfalls.
- Invest in a ten stop filter and try significantly longer exposures.
- Always backup your images.
- An image is not a picture until it is printed.

## **But most importantly, please enjoy your photography.**

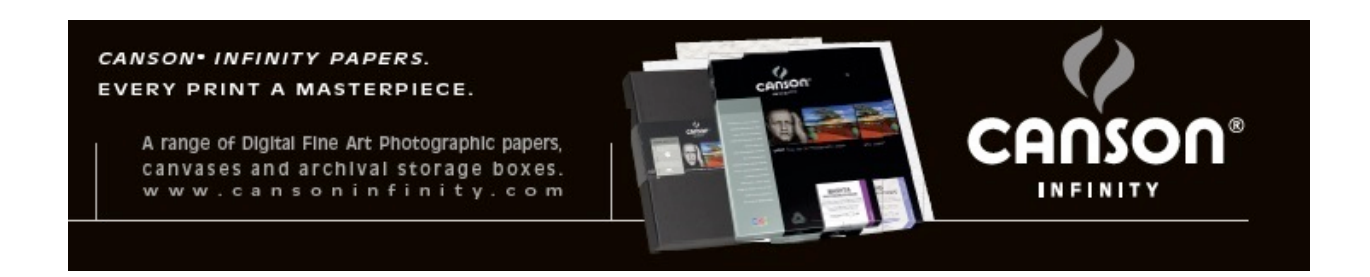